Realizar el diagrama de secuencia correspondiente a la siguiente descripción de Caso de Uso:

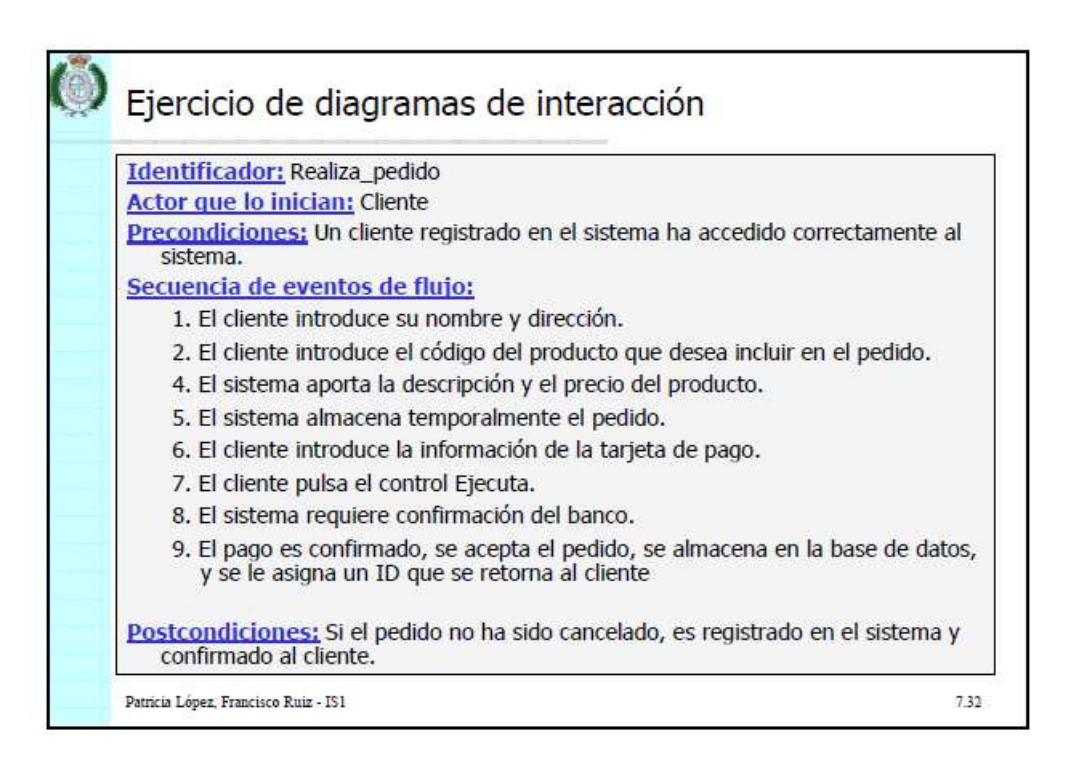

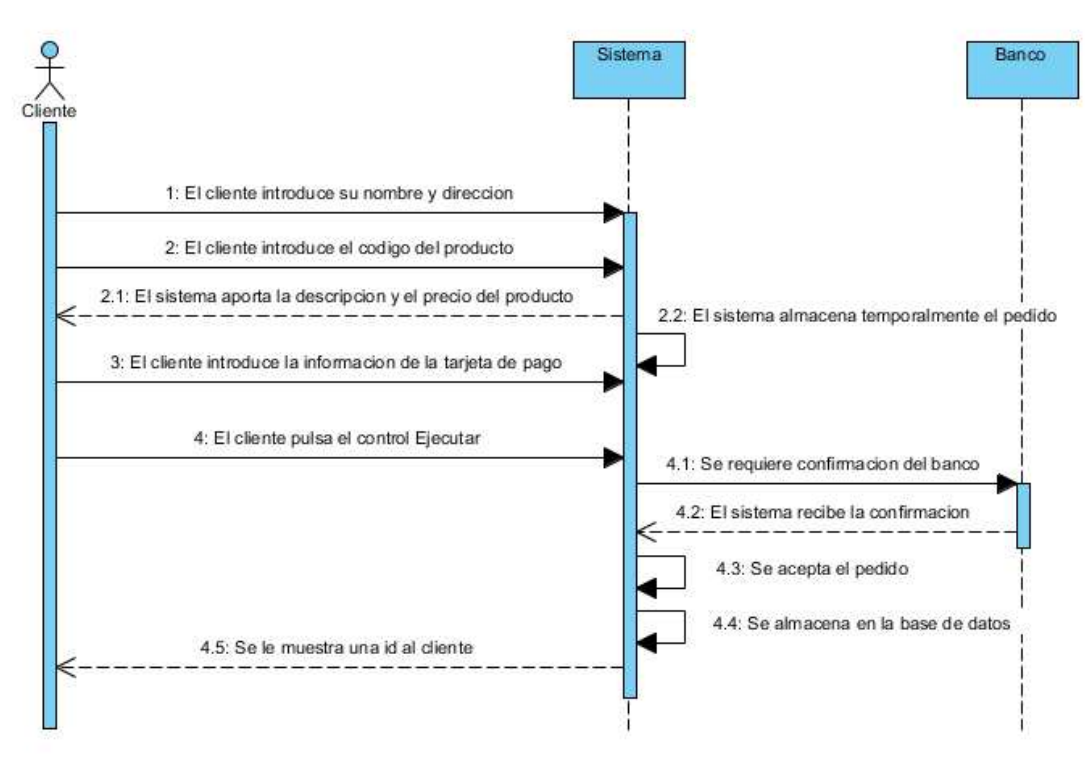